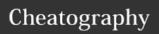

## R Cheat Sheet

**Basic Data Types** 

by dawntyy via cheatography.com/57116/cs/15108/

| Arithmetic |                |  |
|------------|----------------|--|
| +          | Addition       |  |
| -          | Subtraction    |  |
| *          | Multiplication |  |
| /          | Division       |  |
| ٨          | Exponentiation |  |
| %%         | Modulo         |  |

| Addition           | Numerics   | Decimals values like              |
|--------------------|------------|-----------------------------------|
| Subtraction        |            | 4.5 and 4                         |
| Multiplication     | Integers   | Natural numbers like              |
| Division           |            | 5                                 |
| Exponentiation     | Logical    | Boolean values<br>(TRUE or FALSE) |
| % Modulo           | Characters | Text (or string)                  |
|                    |            | values                            |
| ariable Assignment | class()    | To check the data                 |

| Vectors                                                                                       |  |
|-----------------------------------------------------------------------------------------------|--|
| Vectors are one-dimension arrays that can hold numeric data, character data, or logical data. |  |
| In other words, a vector is a simple tool to store data.                                      |  |
|                                                                                               |  |

| Variable Assignment                                                  |  |  |
|----------------------------------------------------------------------|--|--|
| my_var <- 4                                                          |  |  |
| To store a value (e.g. 4) or an object (e.g. a function description) |  |  |
| in R then later use this variable's                                  |  |  |
| name to easily access the value or                                   |  |  |

the object that is stored within this

| Selection by Comparison |                          |  |
|-------------------------|--------------------------|--|
| <                       | Less than                |  |
| >                       | Greater than             |  |
| <=                      | Less than or Equal to    |  |
| >=                      | Greater than or Equal to |  |
| ==                      | Equal to each other      |  |

Not equal to each other

type of a variable

| Vector Functions           |                                                |  |
|----------------------------|------------------------------------------------|--|
| c()                        | Create a vector                                |  |
| names()                    | Give a name to the elements of a vector        |  |
| sum()                      | Calculates the sum of all elements of a vector |  |
|                            | Select specific elements of a vector           |  |
| [c( , )]<br>OR [c( :<br>)] | Select multiple elements from a vector         |  |

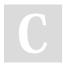

variable.

## By dawntyy

cheatography.com/dawntyy/

Not published yet. Last updated 13th March, 2018. Page 1 of 1.

Sponsored by CrosswordCheats.com Learn to solve cryptic crosswords! http://crosswordcheats.com